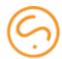

# External Balance Daemon

#### Introduction

The Sippy Softswitch version 5.0 now offers a Remote Procedure Call (RPC) API to track the balance of accounts, customers and vendors. The new RPC API allows the customers to implement their own software platforms to keep track of balance. The softswitch will have it's own implementation of the balance subsystem called balanced.

The RPC specification is a schema written in a Thrift Interface Description Language and provided by Sippy Software. It includes number of remote methods and data structures. These will be described further in this document.

## The Balance Entity

The balance subsystem works with abstract balance entities and linked to any Sippy entity such as Account, Customer or Vendor. The balance entity is referred to as 'account' throughout this document.

An account has three billing attributes: balance, credit limit and commodity. The balance and credit limit are self-explanatory and the commodity is a read-only attribute which is created when the account is created and is used solely for grouping when totals are requested. Balances for Accounts, Customers and Vendors have a three letter currency code as a commodity.

An account also has a unique identifier called i\_balance and reference counter which must be increased when it is assigned to some entity such as Vendor, Account or Customer. When the reference counter reaches zero that means the balance entity is no longer used and it is safe to delete it.

# Balance Tracking API

### Balance API methods used by the call processing engine

The following methods are used in real time by call processing engine so they must be as fast as possible.

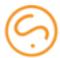

- get\_balance(i\_balance) this method received an identifier of an account and returns a BalanceInfo structure.
- make\_debit(i\_balance, amount, i\_balance\_update, unblock\_ids[]) the method decreases the balance value of the account specified by the i\_balance identifier. The i\_balance\_update is a unique value obtained from the next\_i\_balance\_update() call. The unblock\_ids[] is a list of blocked amounts acquired with the block\_amount() call and which will be released after the make\_debit() call is completed. The amount must be greater than zero or an error must be returned. The make\_debit() call is allowed to make the balance value negative. The returned value is a freshly updated BalanceInfo structure.
- add\_credit(i\_balance, amount, i\_balance\_update) the method increases the balance value of the Balance entity specified by the i\_balance identifier. The i\_balance\_update is a unique value obtained using the next\_i\_balance\_update(). The amount must be greater than zero or an error must be returned. The returned value is a freshly updated BalanceInfo structure.
- block\_amount(i\_balance, amount, i\_balance\_update, service\_id, expires, unblock\_ids[]) blocks the specified amount and returns the block ID (i\_balance\_update) as well as the updated balance info. Returns an error if an attempt to make the balance less than zero has been made or account specified with i\_balance does not exist. To ensure a block is not stuck forever a blocked amount is released automatically as specified by the expires parameter. The default value for the expires is 10 minutes.
  - Important note: this call fails if no register\_service() call has been made at the session start.
- unblock\_amount(i\_blocked\_amount) releases a blocked amount. Returns no value.
- clear\_blocked\_amounts() releases all the blocked amounts which have been blocked by the current service ID which is specified by the register\_service() call. Returns nothing. This call is intended to be used once at a start-up time of a balance daemon client in order to clear the possibly stuck blocked amounts in case when the client has crashed and has been restarted.
  - Important note: this call fails if no register\_service() call has been made at the session start.
- register\_service(service\_id) assign a service ID to the current communication session. After this method has been called all the subsequent calls will be bound to the specified service ID. The service\_id is an arbitrary constant string which identifies the balance API client.
- next\_i\_balance\_update() this method returns a unique identifier which is used in transactional method calls such as make\_debit(), add\_credit(), block\_amount(), etc to ensure that that calls are not applied more than once causing a discrepancy in billing or account housekeeping.

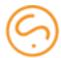

- clear\_blocked\_amounts() releases all the blocked amounts which have been blocked by the current service ID which is specified by the register\_service() call. Returns nothing. This call is intended to be used once at a start-up time of a balance subsystem client in order to clear the possibly stuck blocked amounts in case when the client has crashed and has been restarted.
  - Important note: this call fails if no register\_service() call has been made before.

### The API methods used by Sippy Softswitch XML-RPC API and Web UI

- create\_balance(balance, credit\_limit, commodity, ref\_count) creates new balance entity with the specified parameters and returns the i\_balance value of the newly created account. The commodity becomes a read-only attribute of the balance entity. The reference counter ref count must be at least 1.
- inc\_ref\_count(i\_balance, i\_balance\_update) increments the reference counter on an account.
- dec\_ref\_count(i\_balance, i\_balance\_update) decrements the reference counter. When the reference counter reaches zero the account is safe to be deleted.
  Please note however that the API does not have an explicit method to delete an account.
- get\_balances(i\_balances[], filter) given a list of balance IDs returns a list of balances whose balance, credit limit or available balance match the filter expression.
- get\_totals(i\_balances[]) given a list of balance IDs returns sum of credit\_limit and balance grouped by commodity.
- set\_credit\_limit(i\_balance, new\_credit\_limit) sets new value for credit limit.

#### Contact

For more information about the External Balance Daemon please <u>sales@sippysoft.com</u> or <u>support@sippysoft.com</u>.